# **شروع کار با Server SQL**

#### درس دوم: Statement SELECT

سید کاوه احمدی

دستور انتخاب

هر بند SQL یک عمل انجام می دهد.

– بند FROM: انتخاب جداول )عملگر ارتباط(

– بند SELECT: انتخاب ستون ها )عملگر پرتو(

بنابراین برای انتخاب ستون های خاصی از یک جدول )تمامی رکوردهای آن( باید از

دو بند SELECT و FROM استفاده کرد.

برای انتخاب سطرهای خاص می توان از بند WHERE استفاده کرد.

دستور انتخاب

انتخاب همه ی فیلدهای همه ی رکوردهای جدول News

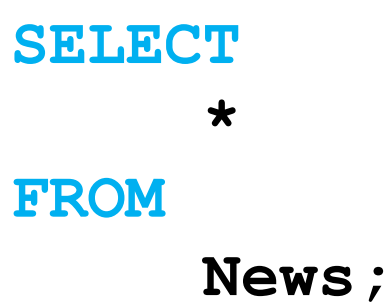

انتخاب فیلدهای مورد نظر از تمامی رکوردها

**SELECT Title, Body FROM News;**

اسامی مستعار برای فیلدها

انتصاب اسم مستعار جدید به فیلدهای انتخابی

#### **-- Aliasing column names**

**SELECT**

**Title AS NewsHeader**

**FROM**

**News;**

اتصال فیلدها

 اتصال فیلدها هنگام انتخاب – مشروط به همنوع بودن فیلدها )یا تبدیل نوع(

**--Concatenating SELECT Name + ': ' + Email FROM Authors; -- Aliasing column names SELECT 'Title: ' + Title AS [Header] FROM News;**

### SELECT DISTINCT

 با استفاده از، مقادیر تکراری در رکوردهای انتخاب شده نمی آید. – در پرسجوی زیر نام های موجود در جدول نویسندگان فقط یکبار انتخاب می شود:

**SELECT DISTINCT Name FROM Authors;**

### SELECT DISTINCT

در پرسجوی زیر عمال تمامی رکوردها انتخاب می شوند.

– به دلیل یکتا بودن مقدار فیلد Id، ترکیب DISTINCT برای فیلدهای Id و Name، می شوند همه فیلدها!

**SELECT DISTINCT Id, Name FROM Authors;**

### SELECT TOP

بازگرداندن تعدادی از رکودهای انتخاب شده:

– فقط سه رکورد اول نتایج بازگردانده می شود.

#### **SELECT**

**TOP 3 Title** 

#### **FROM**

**News;**

– انتخاب درصدی از رکوردها

#### **SELECT**

**TOP 30 percent Title**

**FROM**

**News**

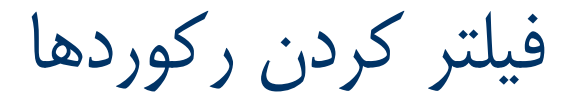

انتخاب تمام اخبار متعلق به دستهای که  $\textcolor{black}{\mathbb{I}}$  آن ۲ است:

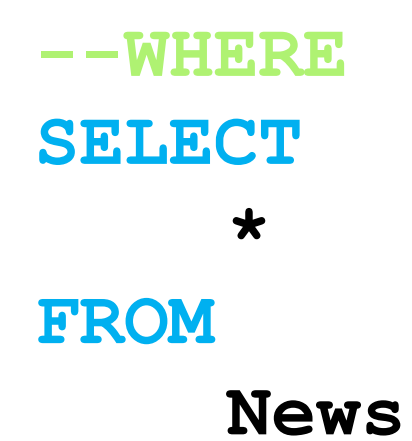

#### **WHERE**

#### **CategoryID = 2;**

انتخاب نویسندگانی که نام آنها با S شروع می شود.

– % کاراکتر wildcard است!

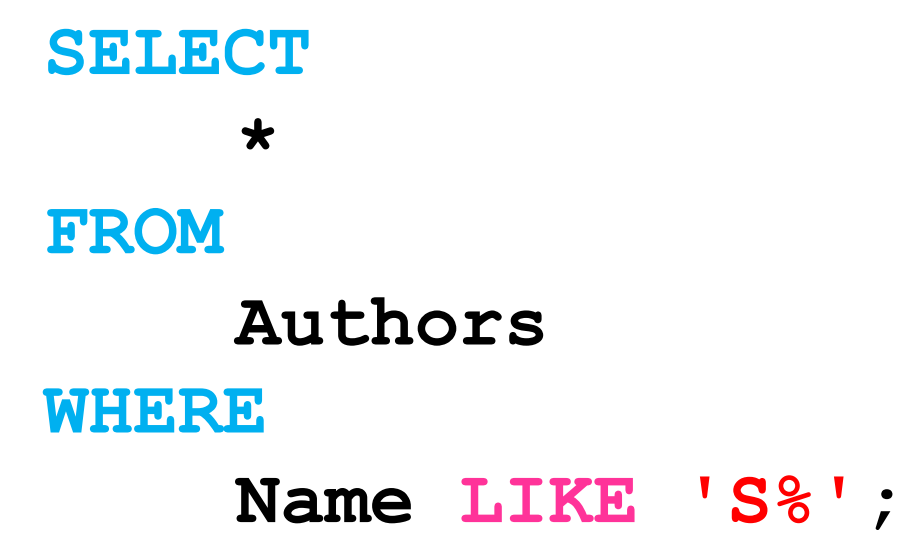

انتخاب نویسندگانی که نام آنها به i ختم می شود.

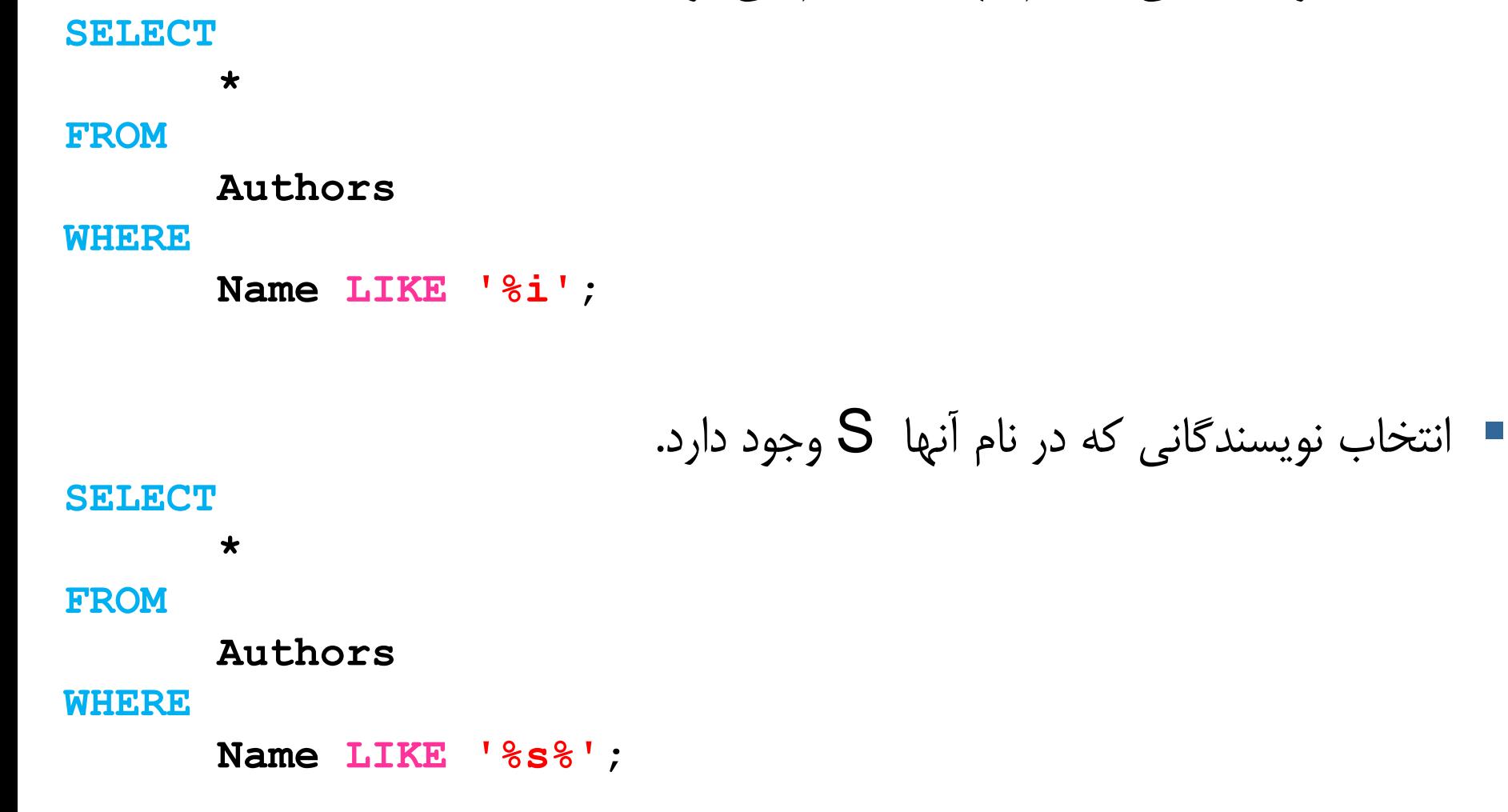

"\_" می توانن جای یک کاراکتر غایب قرار گیرد )استفاده به هر تعداد مجاز است(.

– انتخاب نویسندگانی که نام آنها به Ahmadpoor یا Ahmadpour ختم می شود.

**SELECT \* FROM Authors WHERE Name LIKE '%Ahmadpo\_r';**

داخل براکت می توان کارکترها یا رنجی از کاراکترهای مجاز را مشخص کرد.

– انتخاب نویسندگانی که نام آنها به Ahmadpoor یا Ahmadpour ختم می شود.

**SELECT \* FROM Authors WHERE Name LIKE '%Ahmadpo[ou]r';**

 انتخاب نویسندگانی که نام آنها با Ahmad شروع می شود و حرف انتهایی آن آنها یکی از حروف بین A و S است.

#### **SELECT \***

#### **FROM**

#### **Authors**

**WHERE**

**Name LIKE 'Ahmad[A-S]';**

^ معرف not است!

– انتخاب نویسندگانی که نام آنها به  $\mathsf R$  ختم نمیشود.

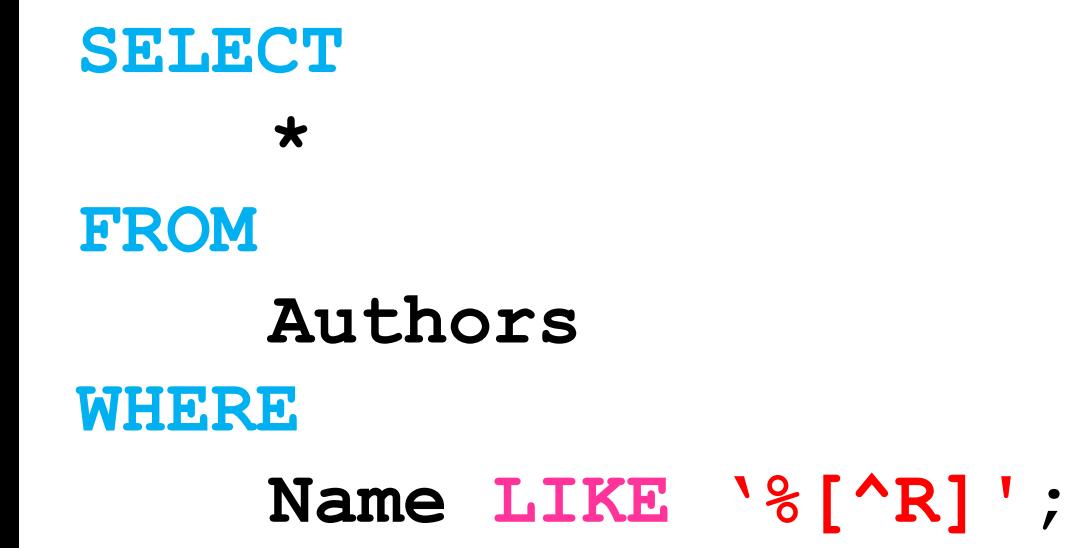

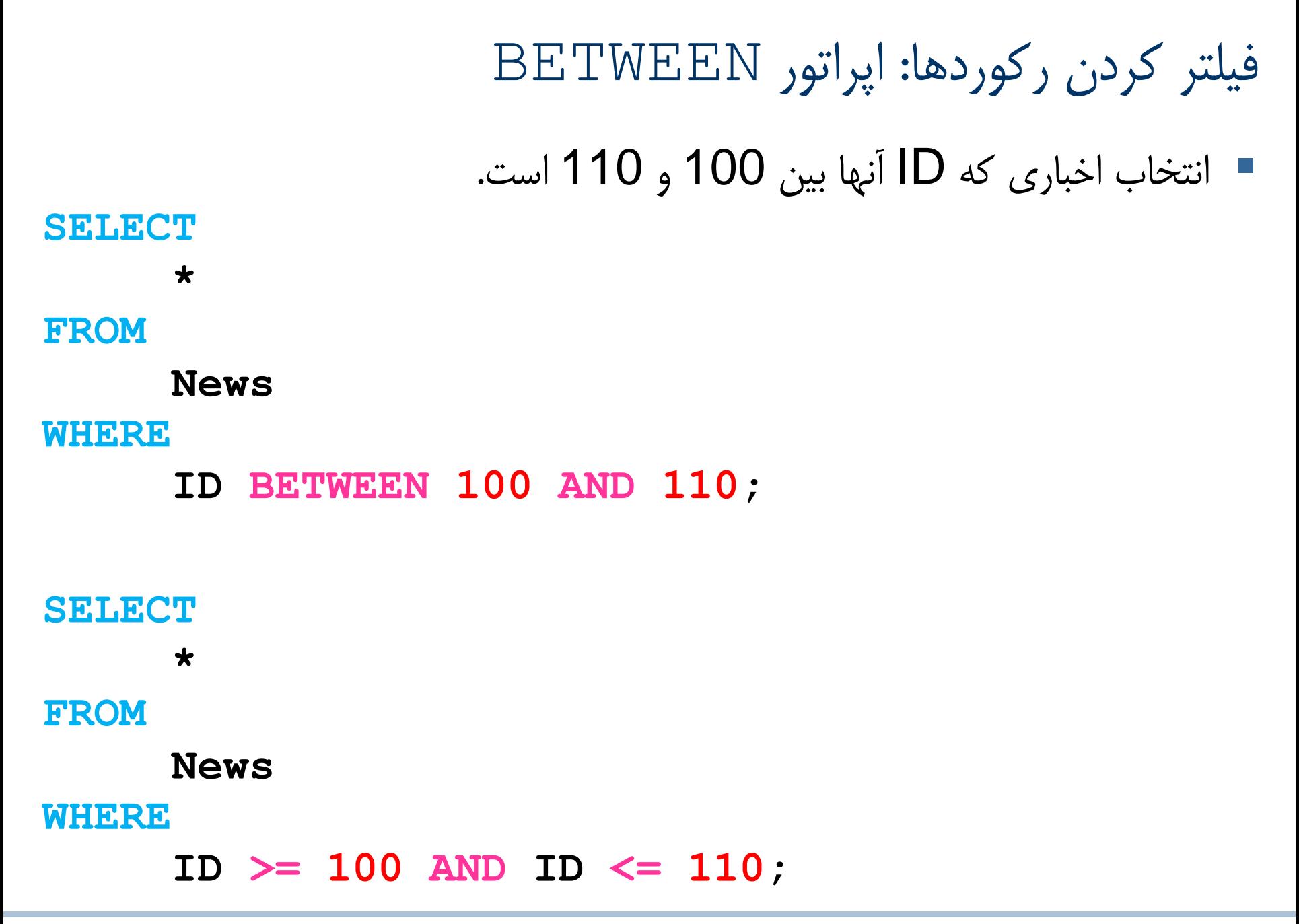

# فیلتر کردن رکوردها: اپراتور NULL IS

انتخاب اخبار بدون دسته.

# **--Testing for Null SELECT**

**\***

**FROM**

#### **News**

**WHERE**

#### **CategoryID IS NULL;**

Kaveh Ahmadi SELECT Statement 17 and 17

فیلتر کردن رکوردها: عملگرهای بولین

**--AND requires both conditions to be true SELECT \***

**FROM**

**News**

**WHERE**

**CategoryID = 2 AND ShamsiDate LIKE '89%';**

شرط ها از راست به چپ روی رکوردها اعمال می شود. در تئوری می توان از اینن واقعینت در نوشنتن پرسنجوهای بهینه تر استفاده کرد )شرط هایی که رکوردهنای بیشنتری را فیلتر می کنند را آخر بنویسید!(.

**--OR only requires one condition to be true SELECT**

**FROM**

**News**

**\***

**WHERE**

**CategoryID = 2 OR AuthorID = 3;**

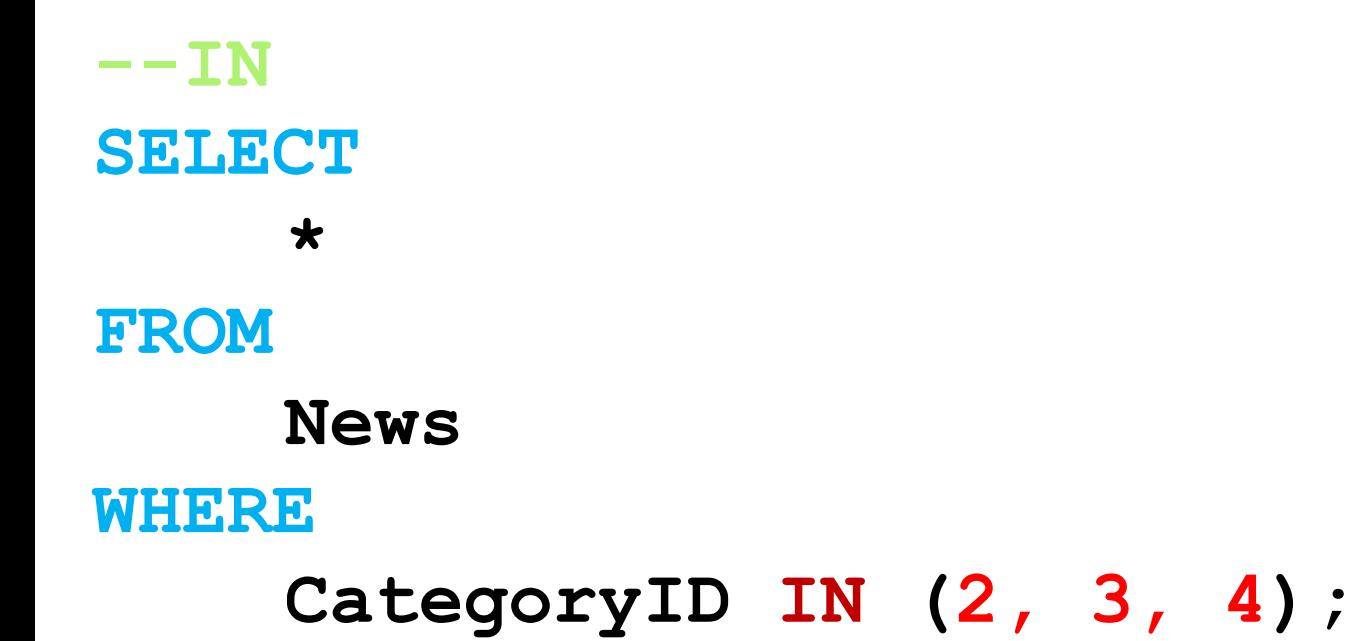

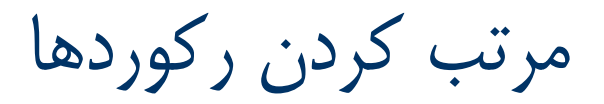

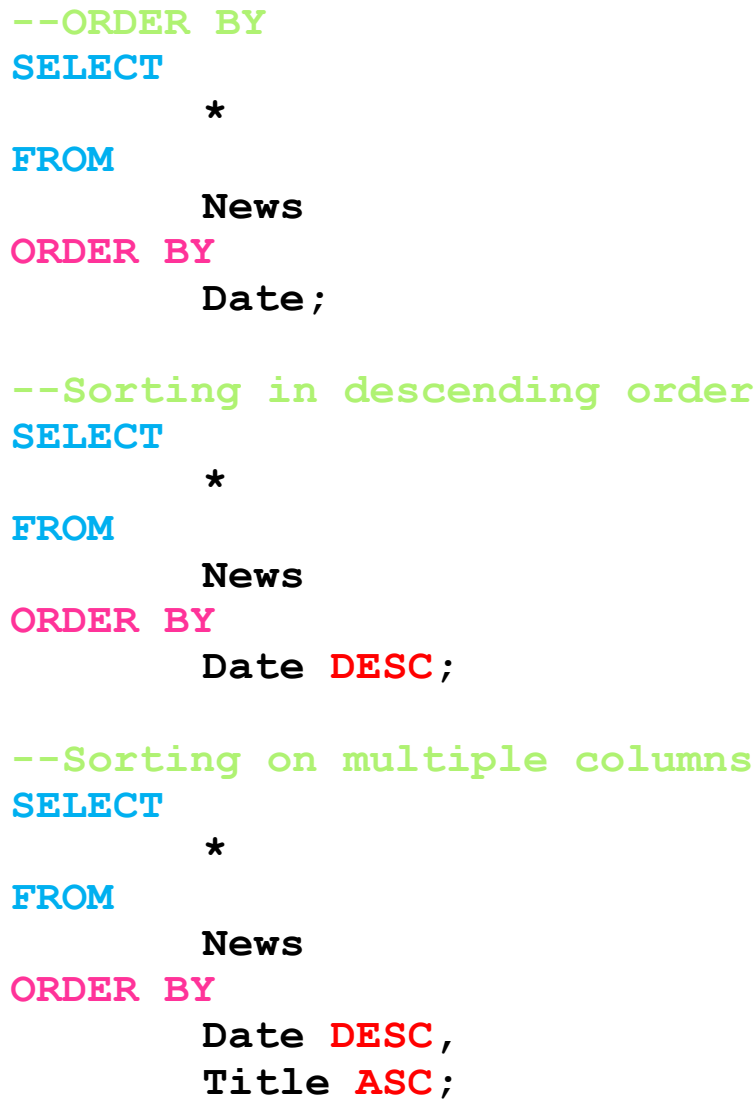

مرتب کردن رکوردها

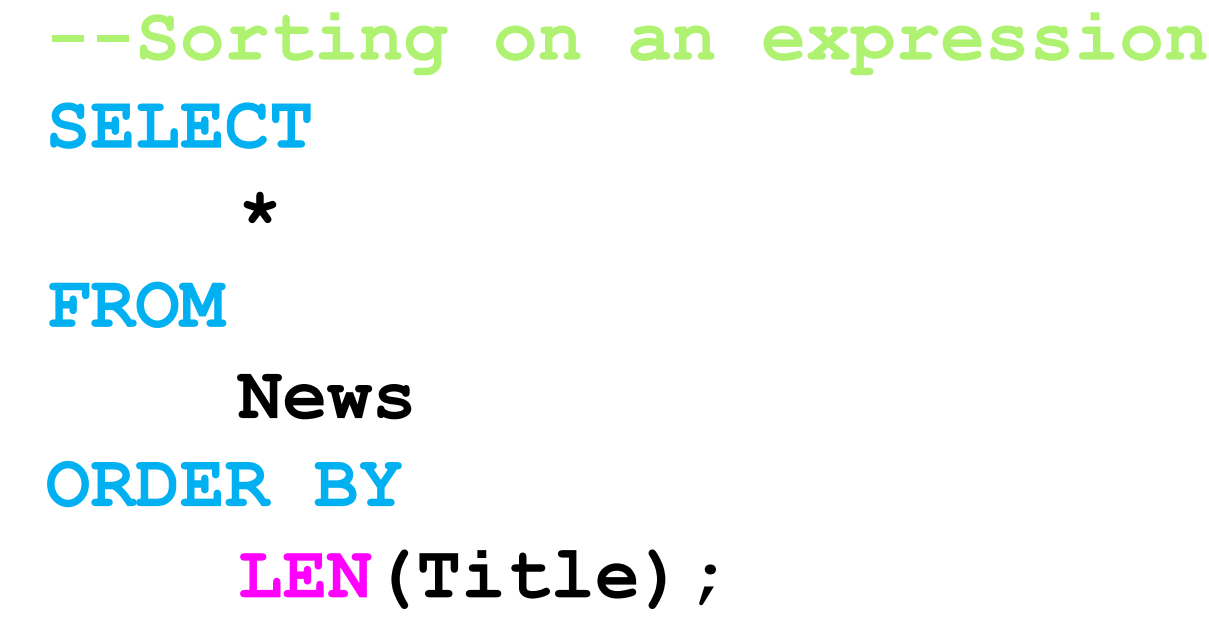

ترتیب اجرای بندها

- بندهای SQL در هنگام اجرا با یک ترتیب خاص اجرا می شوند.
	- این ترتیب برای بندهای معرفی شده به ترتیب زیر است:

- **1.FROM**
- **2.WHERE**
- **3.SELECT**
- **4.DISTINCT**
- **5.ORDER BY**
- **6.TOP**

سوال

چرا پرسجوی زیر دارای خطا است؟

**SELECT Id AS NewsId, Title AS NewsTitle FROM News WHERE NewsId > 5**

– اسم مستعار NewsId در بند SELECT تعریف شده است و چون این بند پس از بند WHERE اجرا می شود، بنابراین هنگام اجرای بند WHERE، این مقدار تعریف نشده است و باید از نام اصلی فیلد به جای نام مستعار آن استفاده شود.

سوال

چرا پرسجوی زیر دارای خطا است؟

**SELECT DISTINCT**

**Name**

**FROM**

**Authors**

**ORDER BY**

**Age**

– بند BY ORDER بعد از بند DISTINCT اجرا می شود لذا فقط به فیلد Name دسترسی دارد . مرتب سازی بر اساس سایر فیلدها میسر نیست..

سوال

چرا پرسجوی زیر دارای خطا نیست؟

**SELECT**

**Name**

**FROM**

**Authors**

**ORDER BY**

**Age**

– در مورد دو بند SELECT و BY ORDER استثنایی وجود دارد و آن اینکه ORDER BY در این حالت به هردوی جداول مجازی ورودی و خروجی به بند SELECT دسترسی دارد.

– این پرسجو در برخی نسخه ها و برخی DBMSهای دیگر به دلیل رعایت نشدن استفاده مجاز از فیلدها با توجه به ترتیب اجرای بندها دارای خطا است.